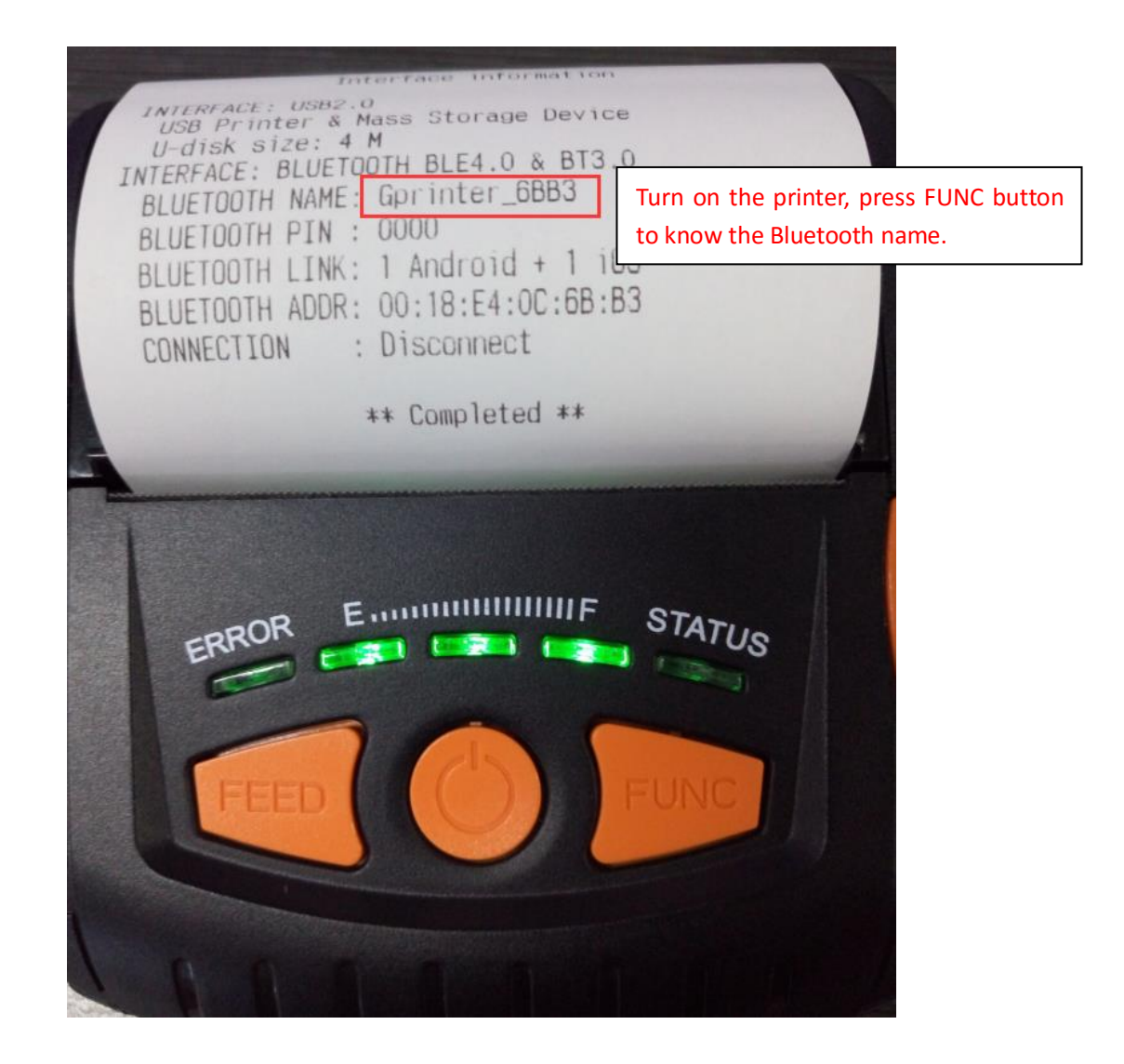

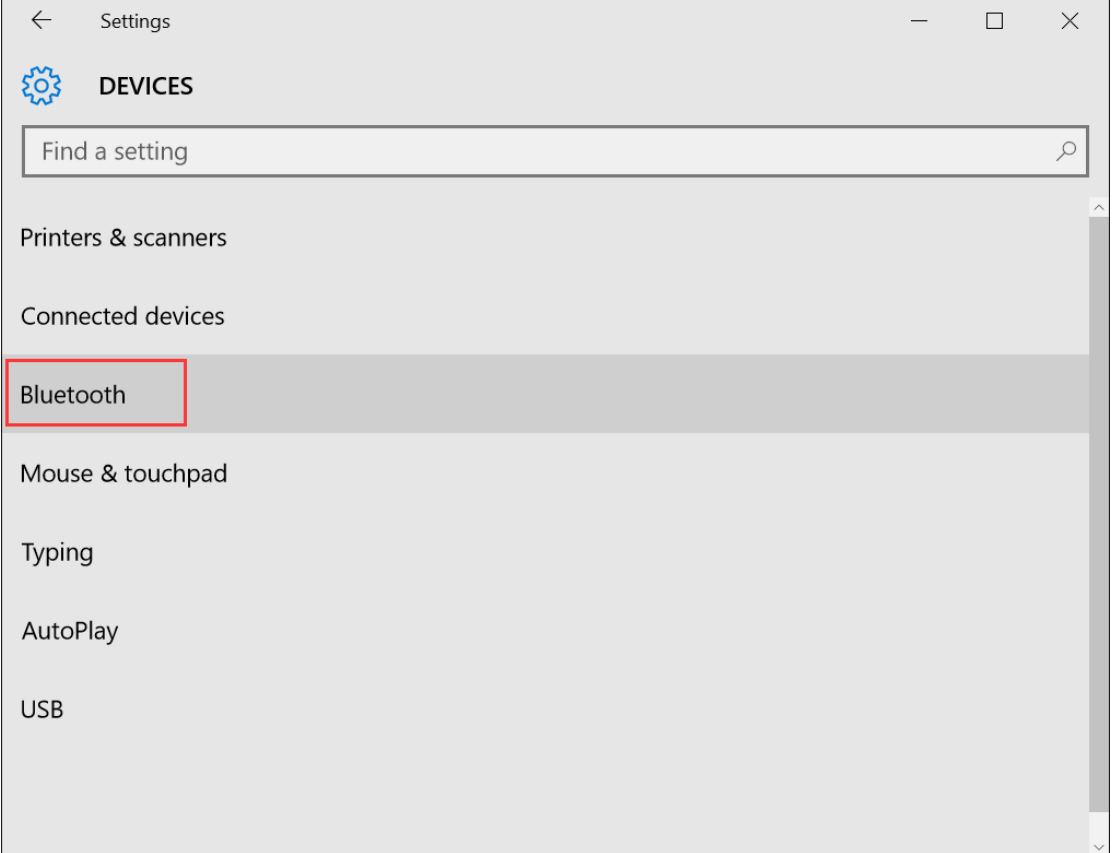

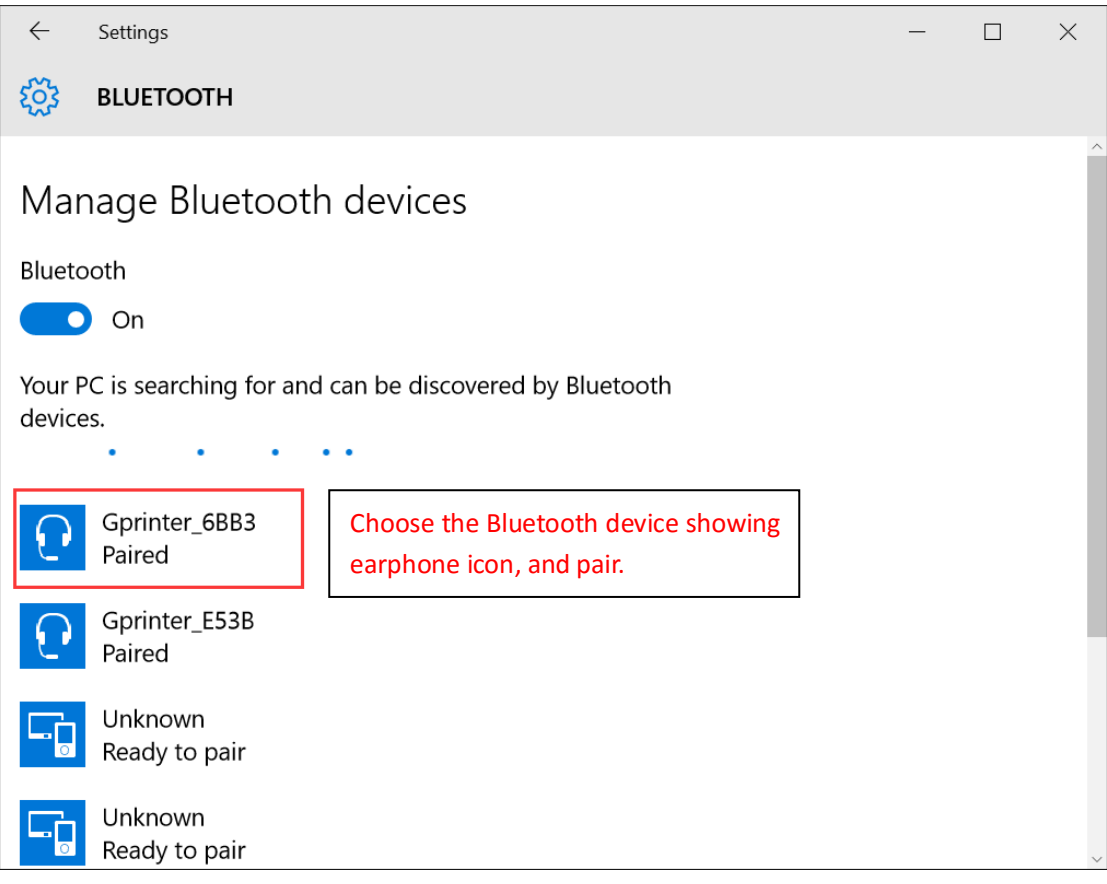

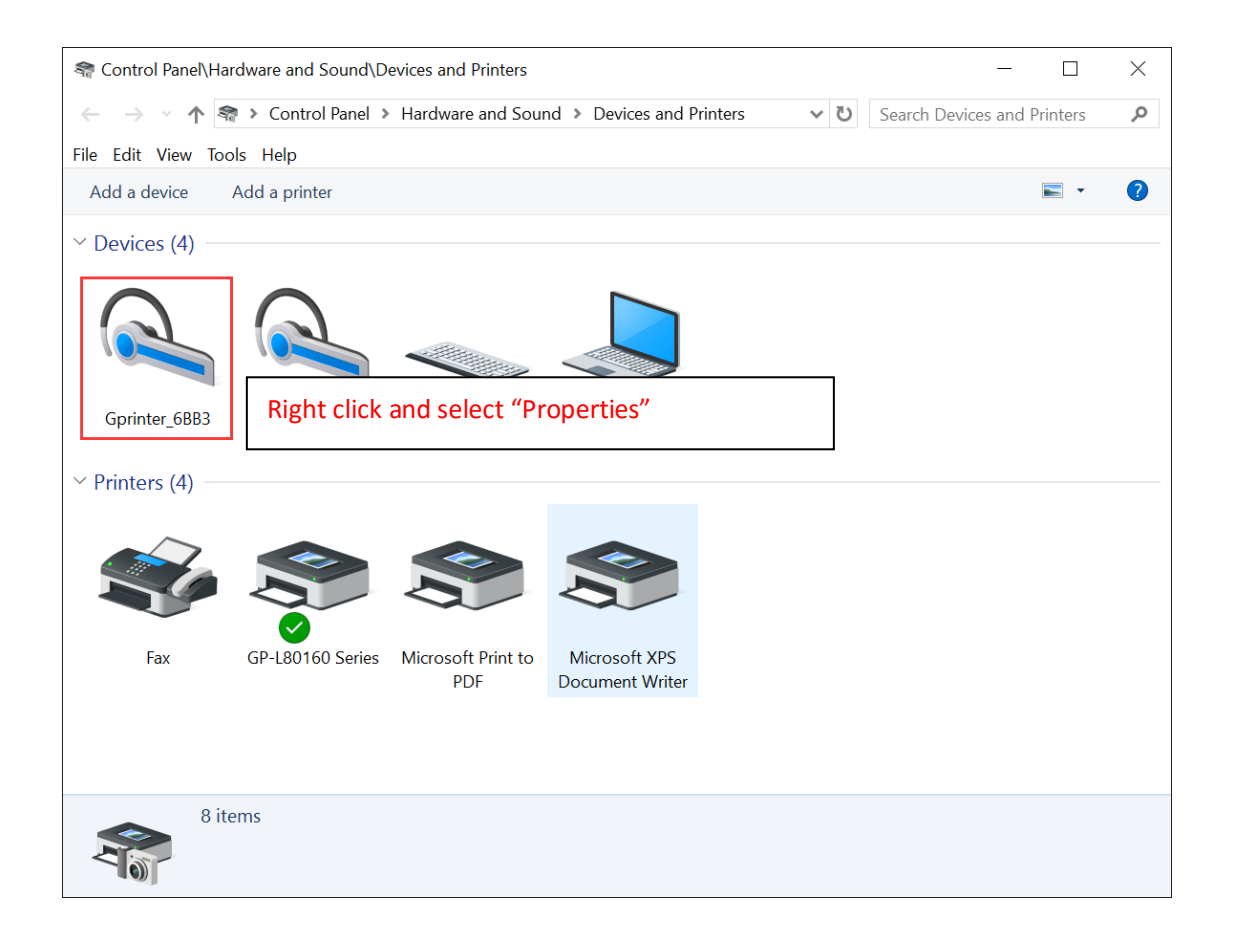

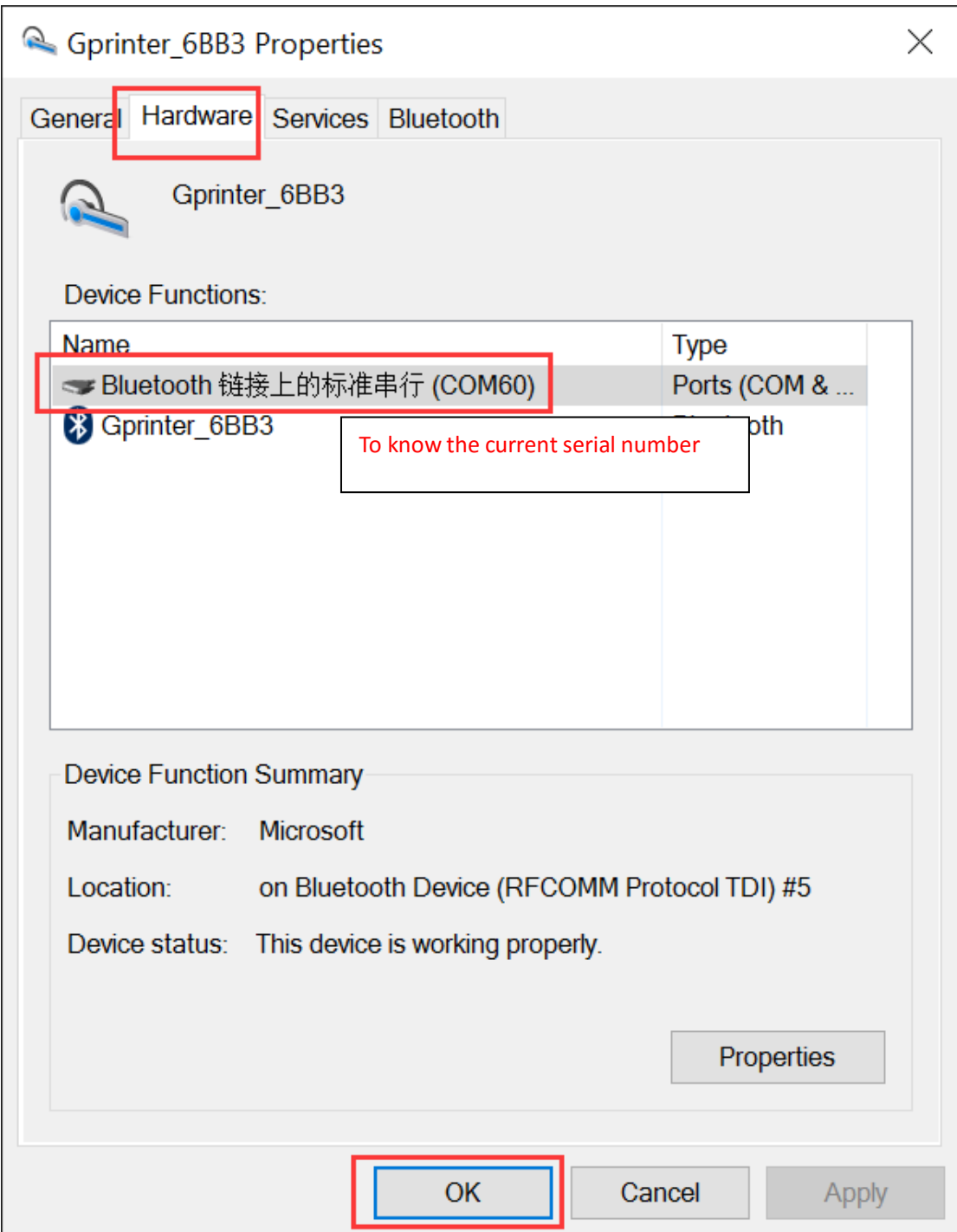

## Must re-start computer after checking the serial number.

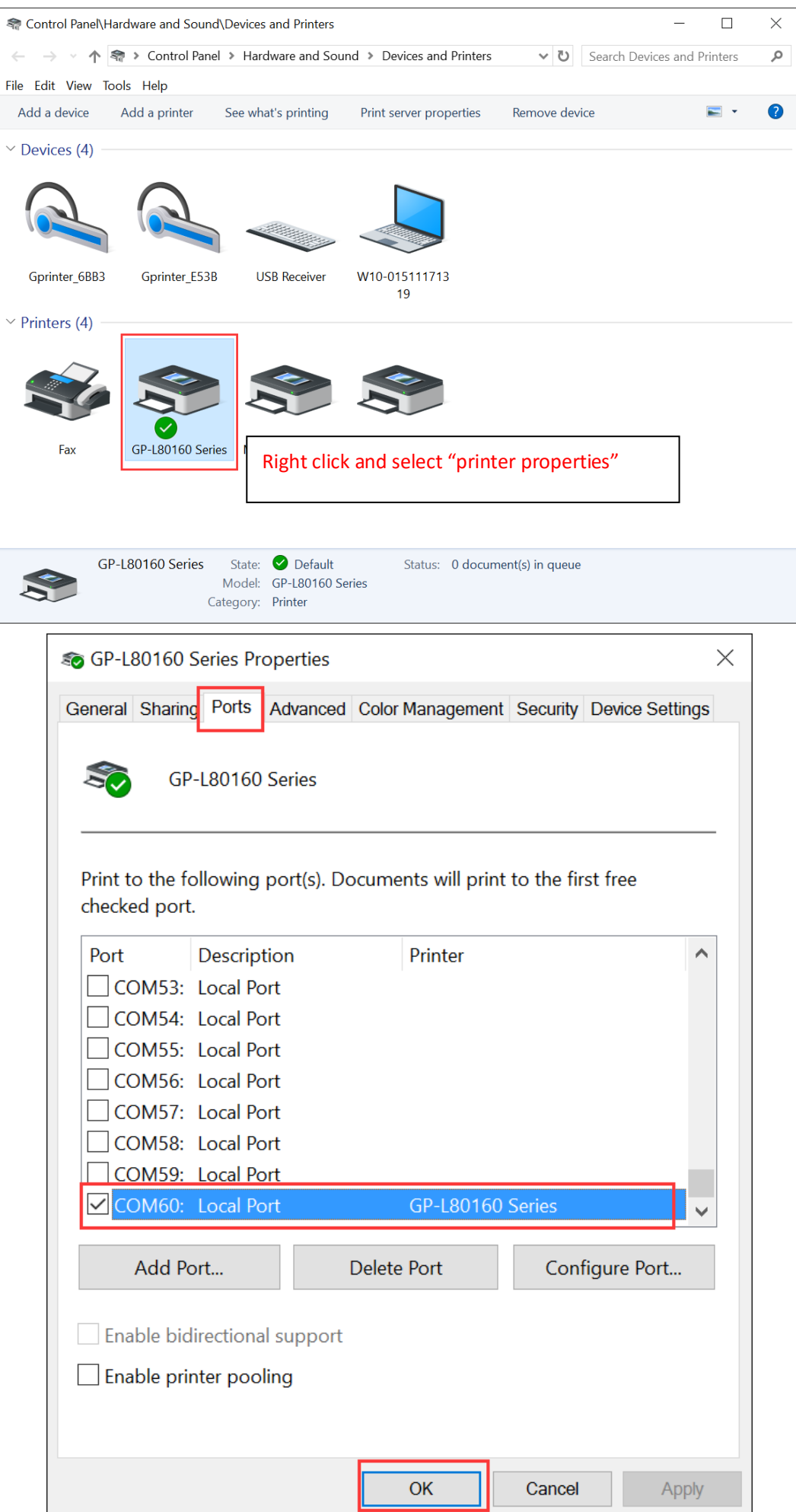

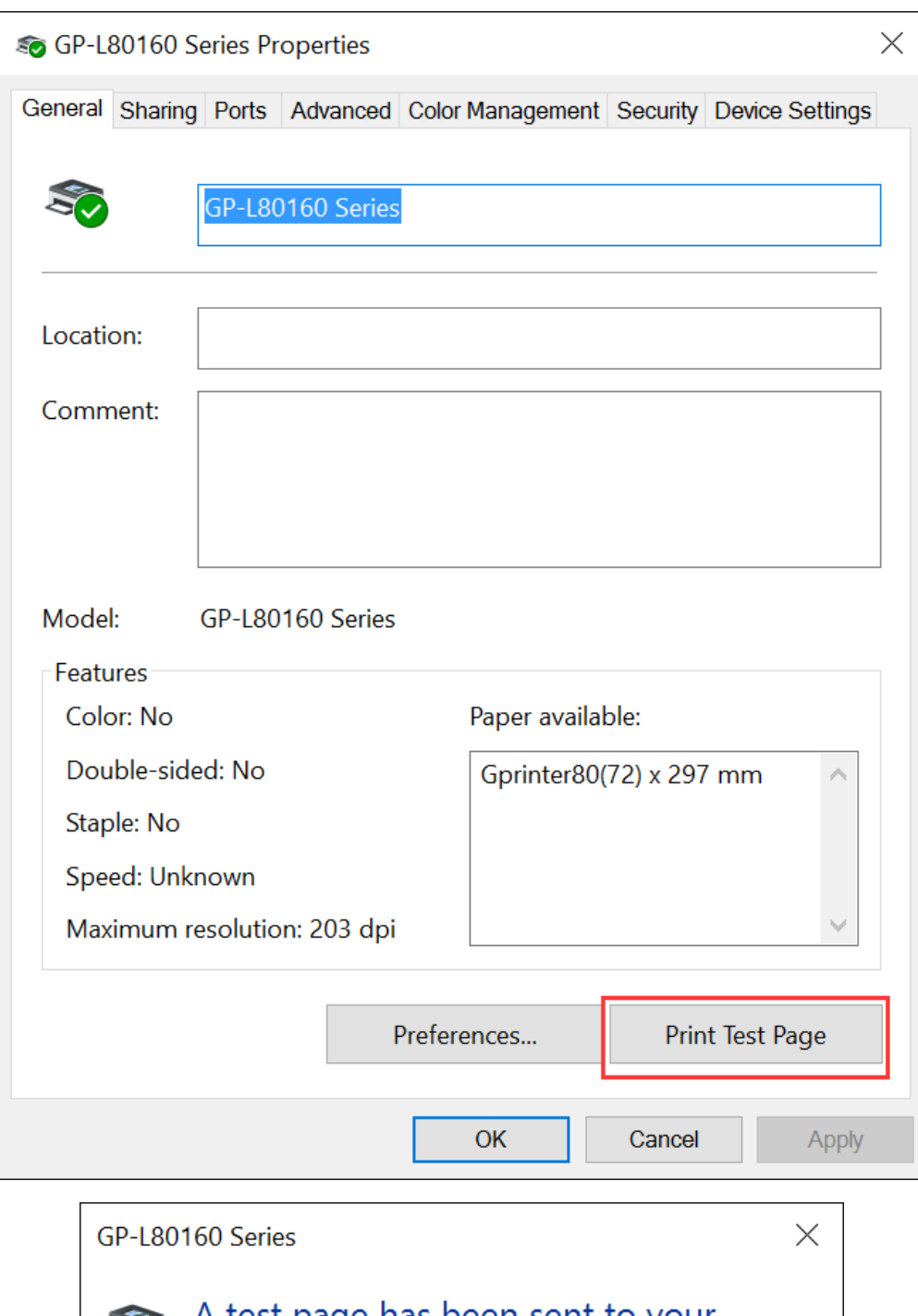

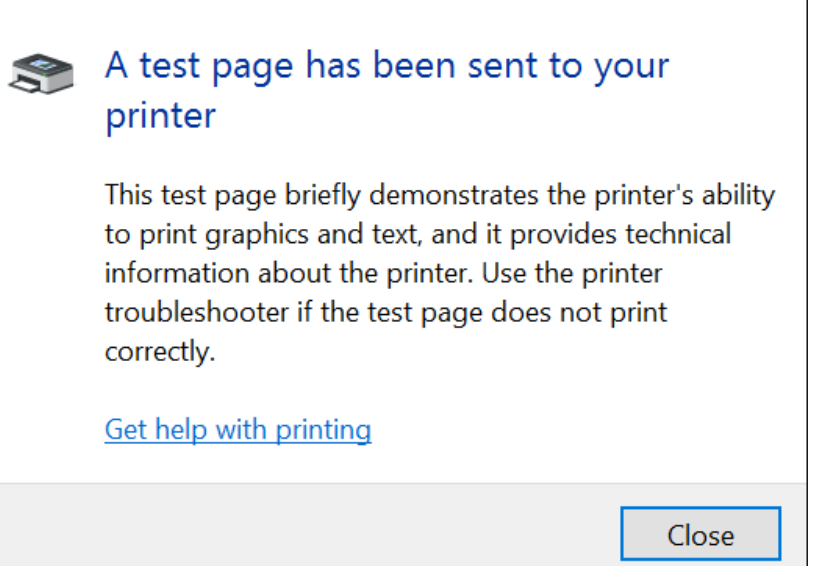